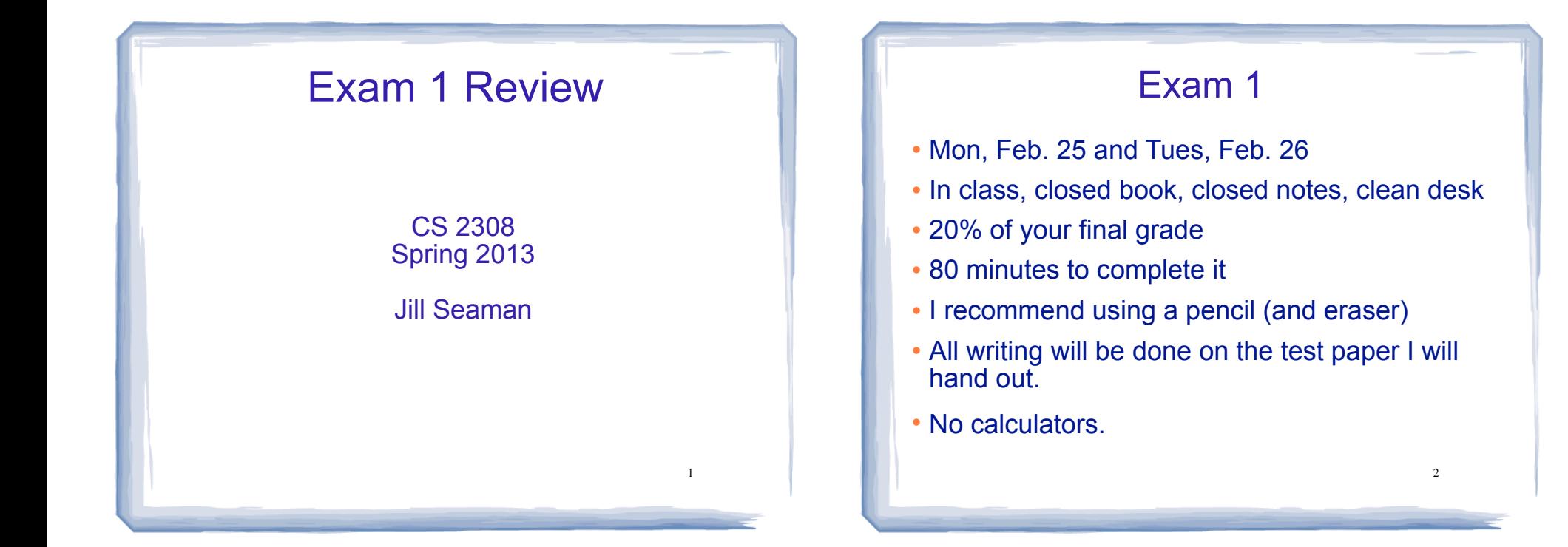

3

### Exam Format

- 100 points total
	- Writing programs/functions/code
	- Multiple choice
	- Fill-in-the-blank/short answer
	- Tracing code (what is the output)
	- Tracing search/sort algorithms

## C++ Programming on Linux

- What is Linux
- Linux file system
- Basic shell commands pwd

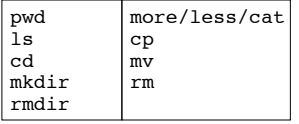

4

- ! Basic file editing (nano, etc.)
- ! edit, compile, run nano  $q++$ ./a.out
- know how to use the commands

## Chapters 1-7 Review

- Know how to program with arrays and functions
- ! Passing parameters by reference
- ! Passing arrays to functions
- ! Overloaded functions
- Default arguments
- . Understand Programming Assignment 1

5

7

## Ch.8: Searching and Sorting Arrays

- Searching
	- Linear Search
	- Binary Search
- Sorting
	- Bubble Sort
	- Selection Sort
- Efficiency
	- Growth rate functions, which are faster/slower

You will not need to know the code

See exercises at end for the others

--but I may ask you to implement linear search

- 
- Efficiency of each searching/sorting algorithm

#### Ch 9: Pointers

- Address operator (&)
- ! Pointer variables: how to define (data type)
- Dereferencing operator (\*)
- ! Pointers and arrays
	- ✴ an array variable is the address of its first element
	- $*$  array[index] =  $*(array + index)$
- ! Pointer arithmetic (if ptr points to a var of type d):
	- $*$  ptr + n = address in ptr + n  $*$  sizeof(d)
- 

#### Ch 9: Pointers, cont.

- ! Comparing pointers
- ! Pointers as function parameters
	- ✴ Pass by reference using pointers as parameters
	- Pointers used as parameters accepting arrays as arguments
- Dynamic memory allocation
	- ✴ new operator
- ✴ new with arrays
- delete
- Initializing Pointers **8**

## Ch.10: Strings and Things

- Character testing + conversion
	- isalpha, isdigit, isupper, islower, isspace
	- toupper tolower
- C-strings
	- definition (char array), '\0' -terminated
- ! C-strings: library functions
	- strlen
	- strcpy (assignment)
	- strcmp (test, comparison)

# Ch.10: Strings and Things (cont.)

- Predefined string class
	- how to define and initialize string variables
- operations:
	- $-$  =,  $<<$ ,  $>>$ ,  $+$ , relational ops,  $[n]$
- member functions
	- length()
	- size()
	- append(str) and append(n,char)
- know how to use these to write code

## Ch 11: Structured Data

- Structures:
	- Definition (new data type)
	- Variable definitions
	- How to access members (fields)
	- Operations (which are valid)
	- Arrays of structures
	- Nested structures
	- Structures as function args

## Example Programming Problem

 Write a function that accepts an array of integers and the size of the array and prints out a table listing how many values in the array fall in each of the following ranges:

less than 50 50 to 59 60 to 69 70 to 84 85 to 99 over 100

9

10

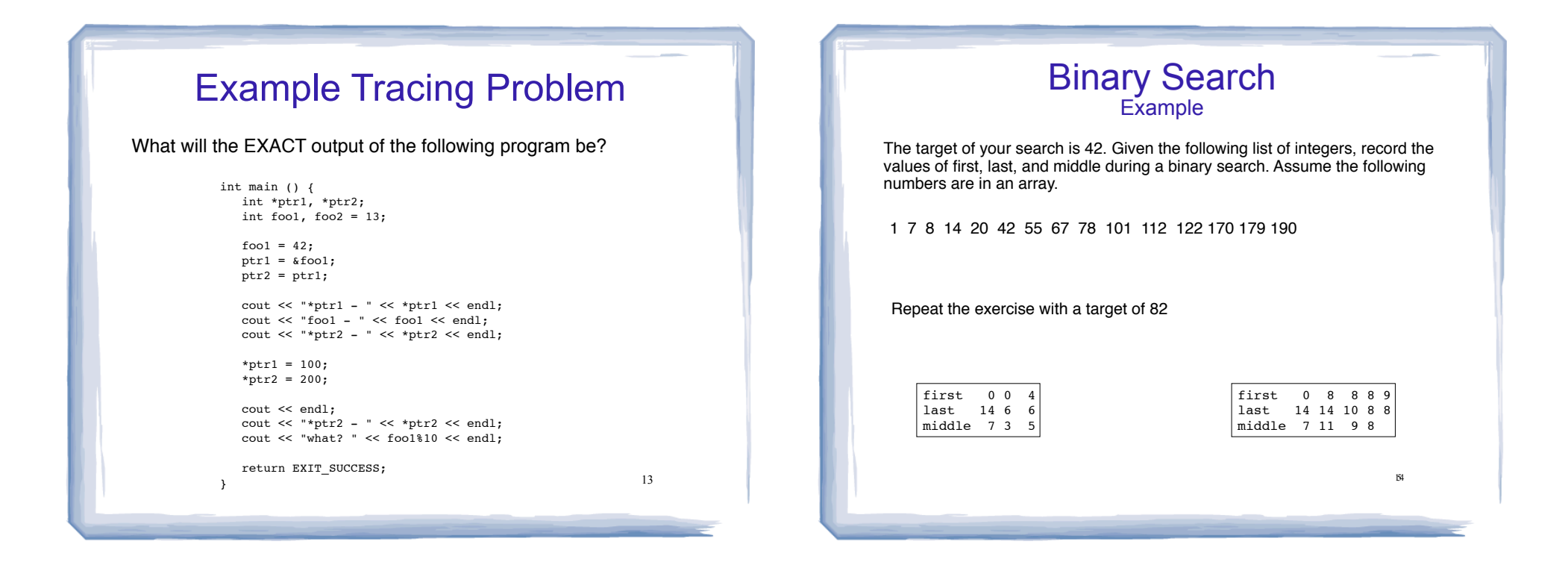

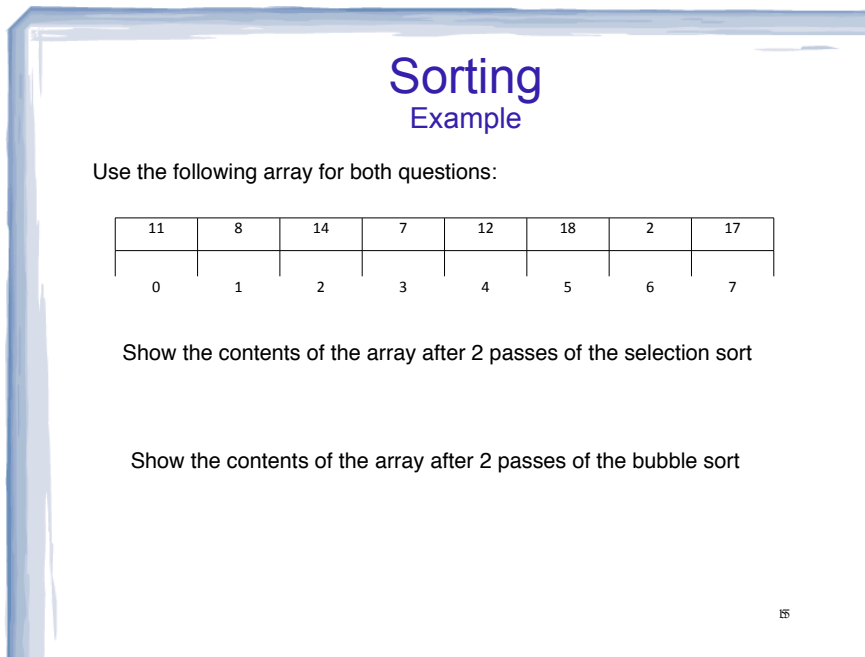

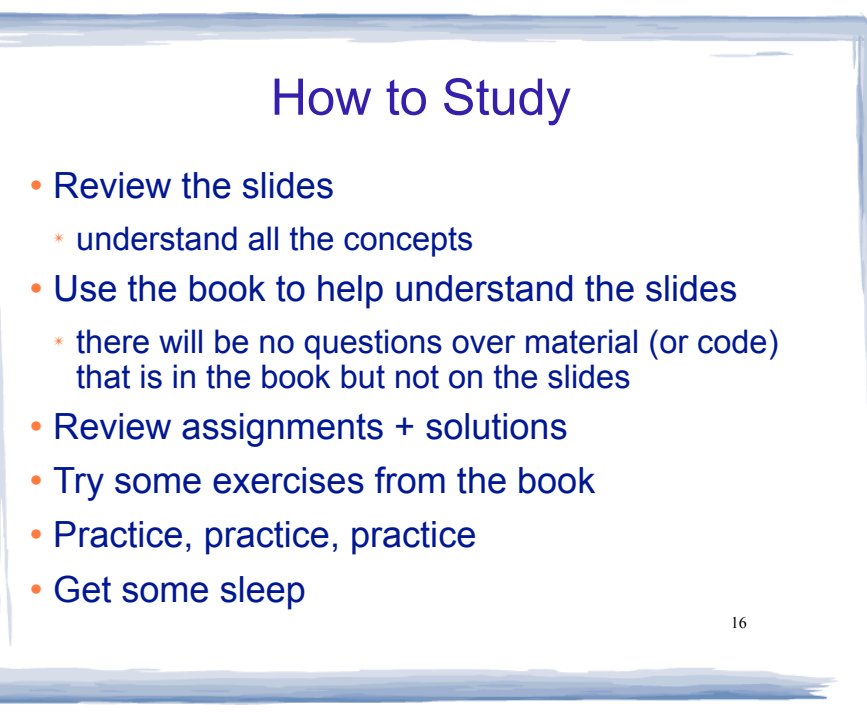